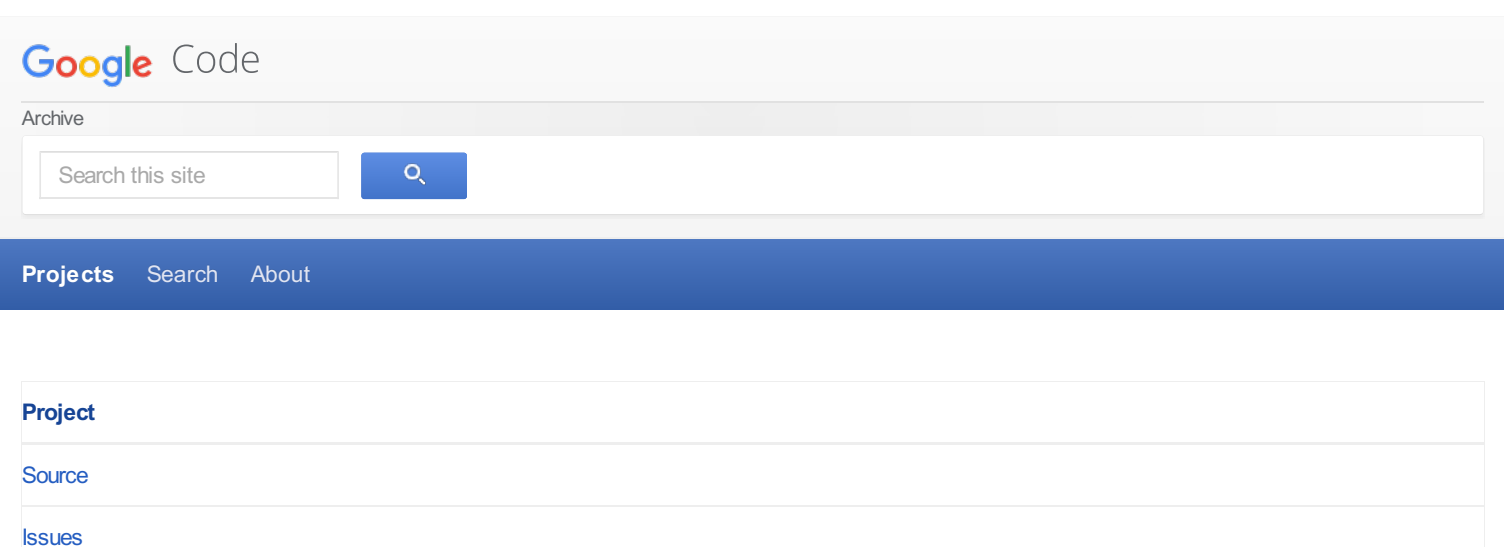

**Downloads** 

**Wikis** 

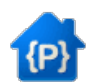

# pixilang - PixilangV3Manual\_RU.wiki

**Export to GitHub** 

# **Что такое Pixilang**

Pixilang - кросс-платформенный язык программирования для небольших графических и звуковых приложений. Примеры применения: артэксперименты, демки (demoscene), синтезаторы, игры. Концепция языка разработана в 2006 году Александром Золотовым (NightRadio) и Михаилом Разуваевым (Goglus).

Pixilang-программы хранятся в текстовых файлах (UTF8) с расширением .txt или .pixi. Поэтому вы можете использовать любой текстовый редактор для создания таких программ. Pixilang не имеет встроенного редактора. После старта появляется файловый диалог, в котором нужно указать, где лежит запускаемая ріхі-программа.

Ключевые особенности: \* простые правила, низкий порог вхождения; \* поддержка графических и звуковых форматов файлов; \* программу можно писать без объявления функций, просто списком инструкций с условными переходами; \* сразу после старта программе выделяется чистый экран (или окно), к которому можно обращаться как к массиву пикселей, или использовать готовые граф примитивы.

# Запуск из командной строки

При запуске из командной строки Pixilang принимает дополнительные опции в приведенном ниже формате. pixilang [options] [source\_file\_name] [options] -с генерация байт-кода; будет создан файл source\_file\_name.pixicode. Примечание: файлы в формате \*.pixicode привязаны к архитектуре и могут неправильно работать на других устройствах.

## Основы

В основе Pixilang - контейнеры (или ріхі-контейнеры, как их иногда называют) и переменные.

Что такое контейнер? Если в двух словах, то это двумерный массив, таблица из Хколонок и Ү строк. Каждая ячейка этой таблицы - число определенного формата. Формат задан один на весь контейнер. Например, ячейки могут хранить цвета пикселей, тогда контейнер превращается в картинку. Контейнер с таким же успехом может быть строкой текста, куском звука и т.д. Если вы знакомы с другими языками программирования, то считайте контейнер массивом, состоящим из (X\*Y) ячеек. Каждый контейнер после создания имеет свой порядковый номер.

Структура контейнера: \* двумерный массив (таблица) элементов контейнера; \* key color - цвет, который будет отображаться, как прозрачный; \* ссылка на контейнер (должен быть типа INT8) с альфа-каналом - для изображений с плавными изменениями прозрачности; \* дополнительные данные: \* свойства (используйте функции get prop(), set prop(), remove props() или оператор. (точка) для доступа к ним); \* анимация (используйте функции для анимации контейнеров).

Новый контейнер можно получить используя функцию new() или какую-то другую специальную функцию, возвращающую блок данных. Контейнер удаляется двумя способами: \* пользователем при помощи функции remove(); \* автоматически после завершения программы. В Pixilang отсутствует автоматический сборщик мусора, поэтому будьте внимательны - каждый новый контейнер отнимает память до тех пор, пока вы не удалите этот контейнер.

Переменная - имя ячейки памяти, в которой хранится одно знаковое целое 32-битное число (например, 25) или 32-битное число с плавающей запятой (например, 33.44). Локальные переменные (с символом \$ перед именем) доступны только в рамках одной функции, в которой эти переменные определены. Глобальные переменные (без символа \$) доступны в любом месте программы.

Числа можно описывать в различных форматах. Примеры: \* 33 - обычное целое десятичное; \* 33.55 - десятичное с плавающей запятой; \* 0xA8BC шестнадцатеричное; \* 0b100101011 - двоичное; \* #FF9080 - цвет, как в HTML; общий формат такой: #RRGGBB, где RR - яркость красного, GG яркость зеленого; BB - яркость голубого. В каком бы формате вы не описали число, внутри Pixilang оно все равно будет 32-битным целым или 32 битным с плавающей запятой.

Простейшие примеры применения контейнеров и переменных: x = new( 4 ) //Создаем контейнер из 4х пикселей. Сохраняем номер контейнера в переменной x. x[ 2 ] = WHITE //Присваиваем пикселю номер 2 белый цвет. remove( x ) //Удаляем контейнер с = new( 4, 4 ) //Создаем 2D контейнер 4 на 4 пикселя. Сохраняем номер контейнера в переменной c. c[ 2, 2 ] = WHITE //Присваиваем пикселю с координатами 2,2 белый цвет. remove( c ) //Удаляем контейнер str = "Hello" //"Hello" - это строковый контейнер, состоящий из пяти 8-битных символов (кодировка UTF-8). //Подобные контейнеры-строки создаются автоматически на этапе компиляции программы. //Удалять их вручную так, как это сделано в предыдущем примере, не надо. //Контейнеру со строкой "Hello" автоматически присвоится порядковый номер. //Например, это будет номер 4. //Тогда код str = "Hello" будет равноценен коду str = 4. str[ 0 ] = 'h' //Меняем самую первую букву в строке. Было - 'H'. Станет - 'h'. а = 4 //Глобальная переменная fn function() { \$k = 2 //Локальная переменная function2 = { //Определяем еще одну функцию \$x = 899.334 //Локальная переменная //В этом месте \$k недоступна, т.к. находится в другой функции } //В этом месте \$x недоступна } //В этом месте \$k и \$x недоступны

## **Имена файлов и директорий**

Ниже приведены примеры, показывающие основные правила оформления имен файлов и директорий. ``` //Файл спрятан в нескольких директориях относительно текущего местоположения пикси-программы: "folder1/folder2/folder3/prog.pixi"

//Файл лежит в текущей рабочей папке Pixilang // для iOS: documents; // для WinCE: корень файловой системы (/); // для остальных систем: в той же самой папке, в которой лежит pixilang или pixilang.exe; "1:/prog.pixi"

//Файл лежит в директории пользователя (например, в Linux это будет /home/alex): "2:/prog.pixi"

//Файл лежит во временной директории: "3:/prog.pixi" ```

## **Встроенные операторы**

Рассмотрим операторы на конкретных примерах.

``` //Условные операторы if, else if a == b { /**Код в этомместе выполняется, если a равно b**/ } else { /**Код в этомместе выполняется в** противном случае (а не равно b)/ } if  $x = 4$  &&  $y = 2$  { /Код в этом месте выполняется, если х равно 4 и у равно 2/ }

//Оператор цикла: while  $a = 0$  while( $a < 3$ ) {//Код в этом месте выполняется, если а меньше 3  $a + 3$ }

//Операторы цикла: while, break a = 0 while(  $a < 100$  ) { //Код в этом месте выполняется, если а меньше 100 if a == 10 { break } //Если а = 10, то разрываем цикл оператором break //Для остановки нескольких вложенных циклов сразу можно использовать оператор breakX, //где X- глубина. Например break2 остановит два цикла. //А при помощи оператора breakall можно остановить все циклы, //которые активны в данный момент для текущего потока выполнения. a + 1 }

//Операторы цикла: while, continue  $a = 0 b = 0$  while( $a < 100$ ) {//Код в этом месте выполняется, если а меньше 100 if  $a == 10$  { $a + 1$  continue }//Если а  $= 10$ , то переходим к следующей итерации цикла // (игнорируем следующие две строчки кода) а + 1 b + 1 }

//Операторы перехода: go, goto m1: a + 1 goto m1 //Переход на метку m1

//Операторы остановки: halt, stop halt //В этом месте программа останавливается

//Оператор подключения: include include "prog2.txt" //В этом месте подключаем код из файла prog2.txt

//Оператор определения функции: fn fn fff( \$x, \$y ) //Определяем функцию fff с параметрами \$x и \$y { //Код функции fff ret //Простой выход из функции  $ret(4)$  //Выход из функции с возвращением значения 4 } ``

Ниже приведена таблица математических операторов. Приоритет 0 - наивысший, такие операции будут выполняться в первую очередь. | Приоритет | Оператор | Описание | Результат | Пример | |:----------|:---------|:---------|:----------|:-------| | 0 | % | Деление по модулю | Целое число | a = b % 4 | | 0 | / | Деление | Число с плавающей запятой | a = b / 4 | | 0 | div | Целочисленное деление | Целое число | a = b div4 | | 0 | \* | Умножение | Зависит от операндов | a = b \* 4 | | 1 | + | Сложение | Зависит от операндов | a = b + 4 | | 1 | - | Вычитание | Зависит от операндов | a = b - 4 | | 2 | >> | Битовый сдвиг вправо | Целое число | a = b >> 4 | | 2 | << | Битовый сдвиг влево | Целое число | a = b << 4 | | 3 | == | Равно | Целое число 1 или 0 | if a == b {} | |  $3$  | != | Не равно | Целое число 1 или 0 | if a != b  $\{\}$  | 3 | < | Меньше | Целое число 1 или 0 | if a < b  $\{\}$  | | 3 | > | Больше | Целое число 1 или 0 | if a > b  $\{\}$  | | 3 | <= | Меньше или равно | Целое число 1 или 0 | if a <= b {} | | 3 | >= | Больше или равно | Целое число 1 или 0 | if a >= b {} | | 4 | | | Побитовая операция ИЛИ (OR) | Целое число | a = b | 4 | | 4 | ^ | Побитовая операция исключающего ИЛИ (XOR) | Целое число | a = b ^ 4 | | 4 | & | Побитовая операция И (AND) | Целое число | a = b & 4 | | 5 | |``| | Логическая операция ИЛИ (OR) | Целое число 1 или 0 | if a |``| b {} | | 5 | && | Логическая операция И (AND) | Целое число 1 или 0 | if a && b {} |

## **Встроенные константы**

#### **Типы контейнеров**

Контейнер может содержать элементы одного из нижеперечисленных типов.

64-битные типы в текущей версии не поддерживается, но поддержка может быть включена при самостоятельной сборке Pixilang из исходников. Для включения необходимо внести небольшие правки в файле pixilang.h в разделе Configuration.

Only 2 pages have been converted. Please go to https://docs.zone and Sign Up to convert all pages.